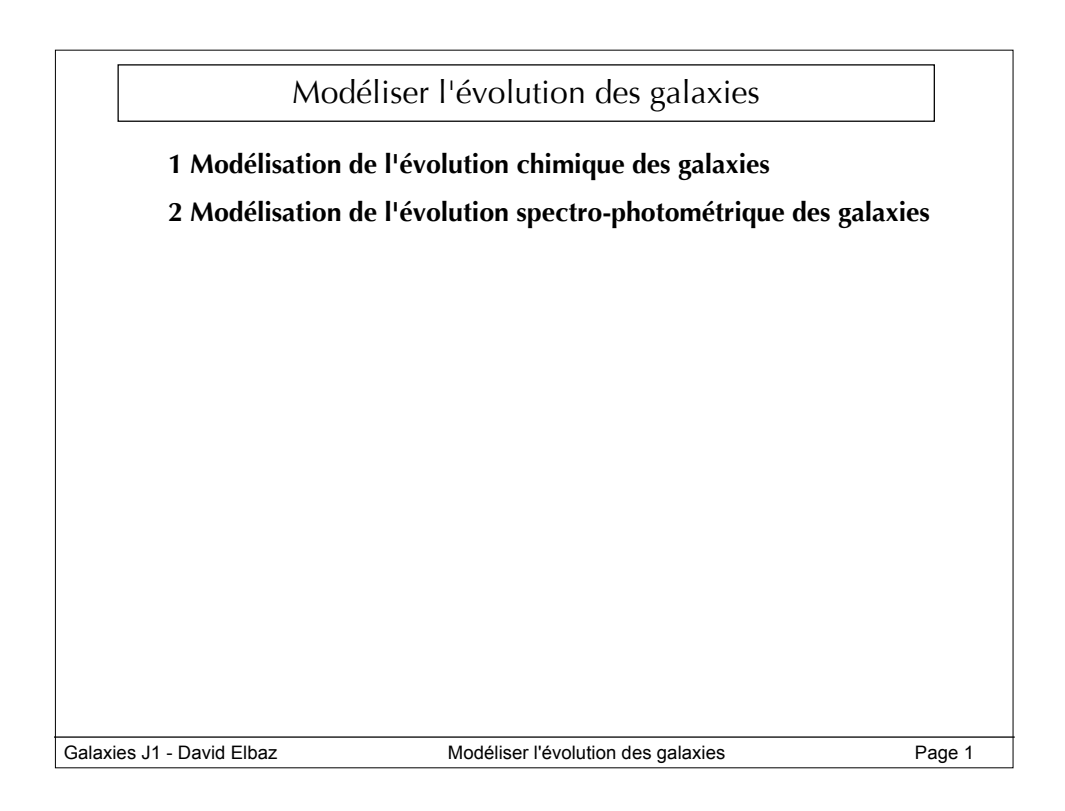

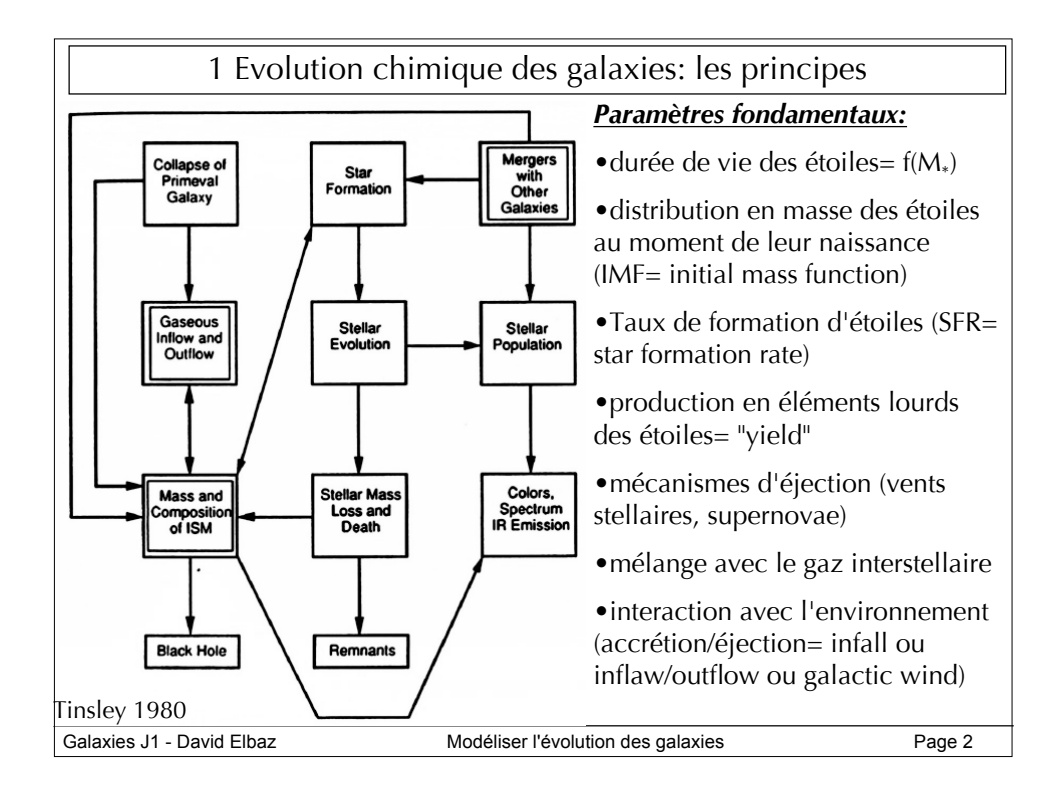

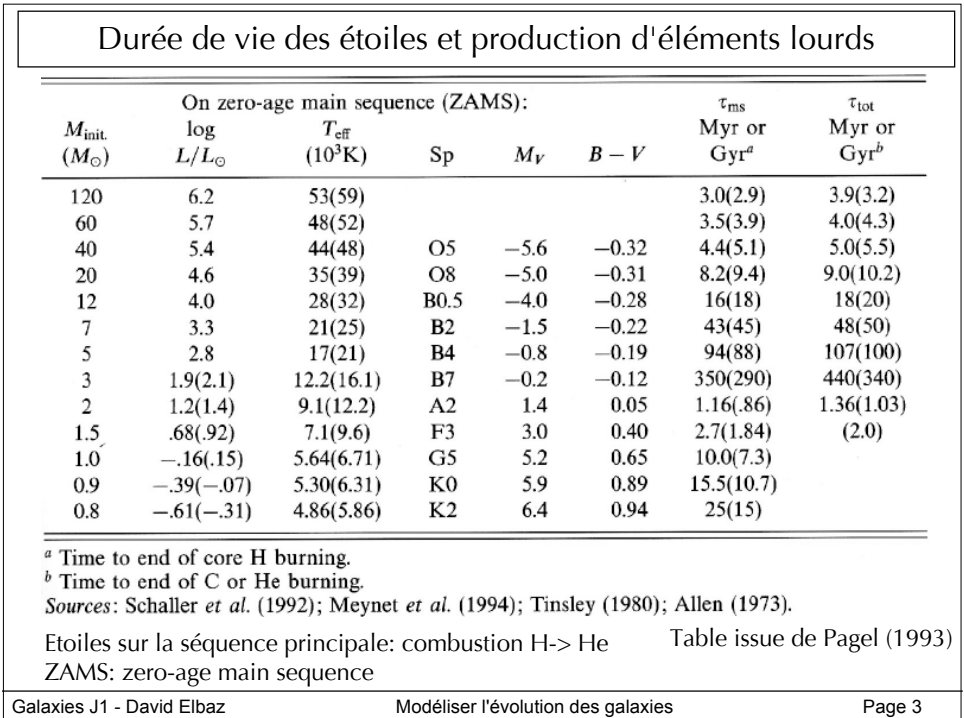

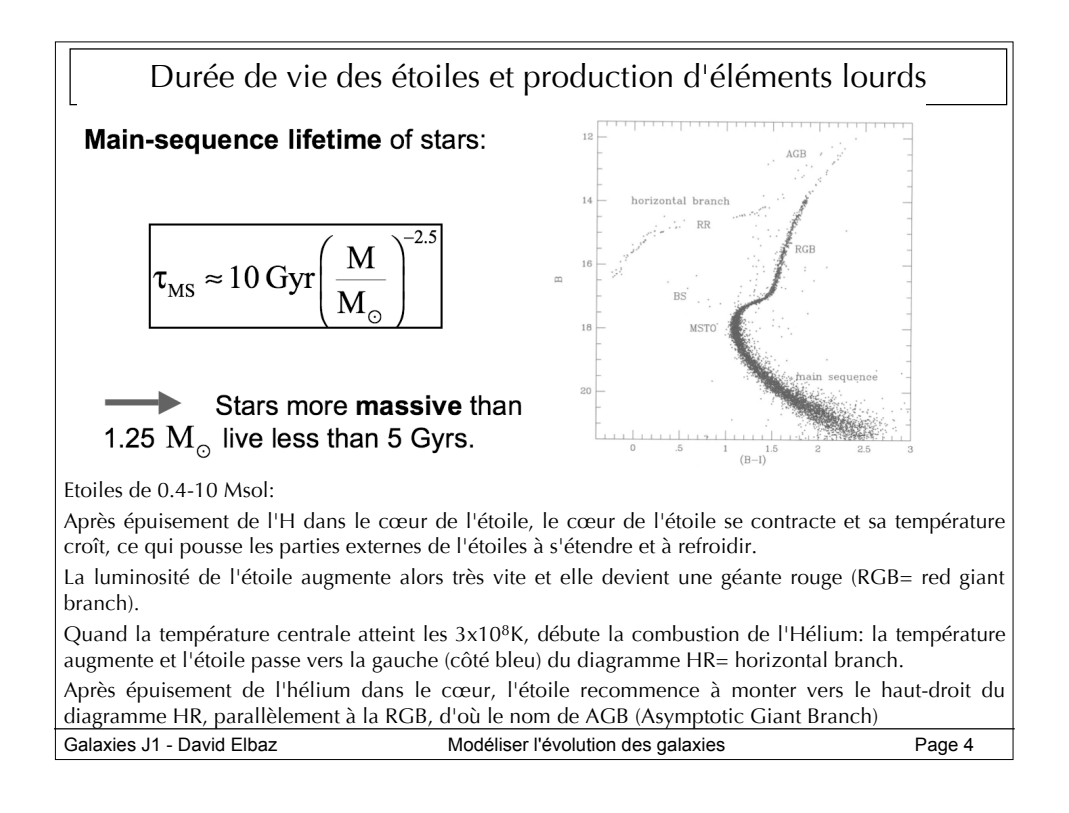

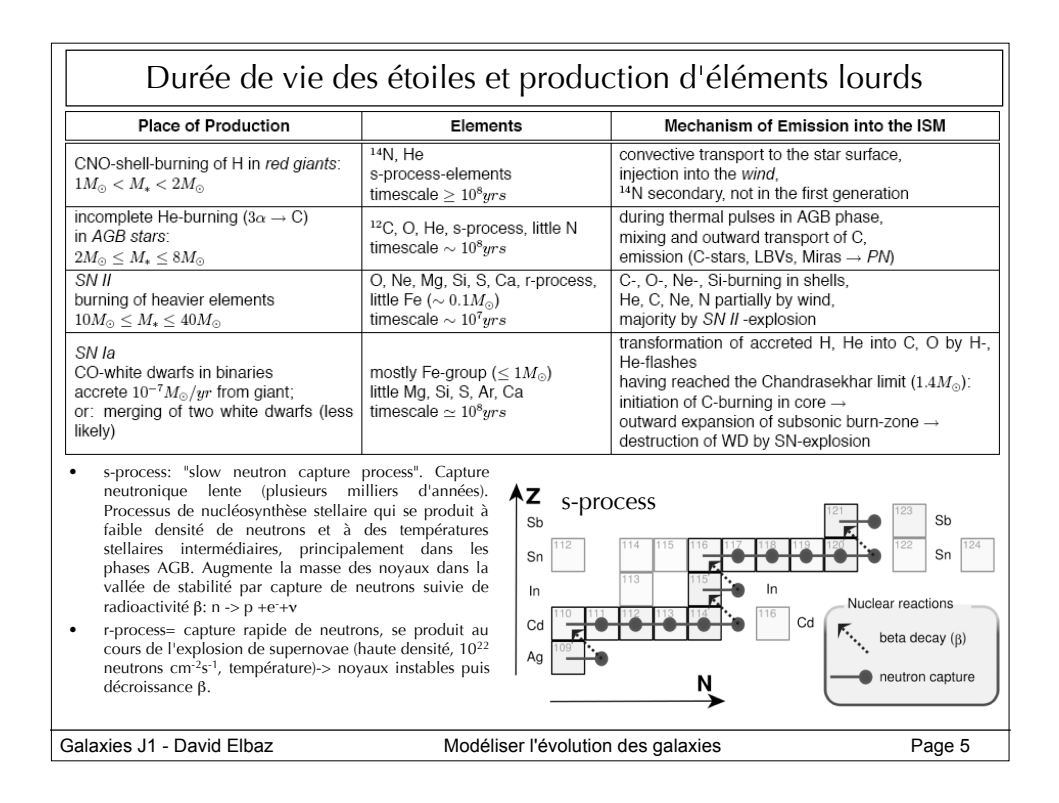

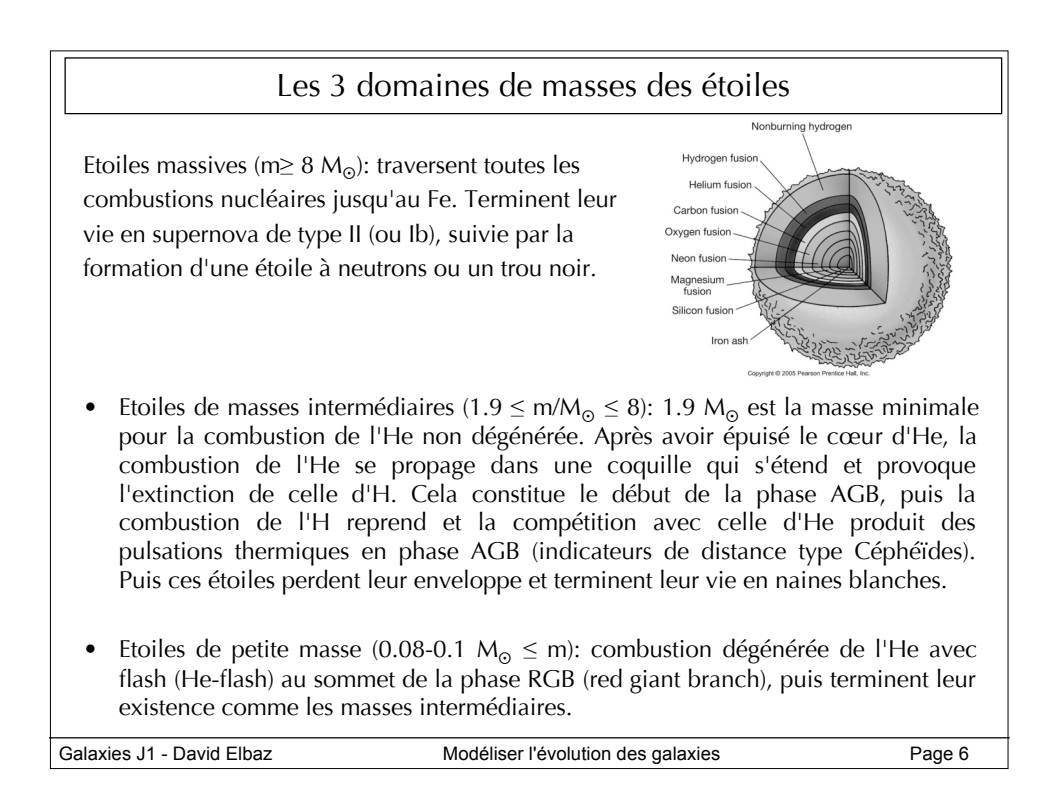

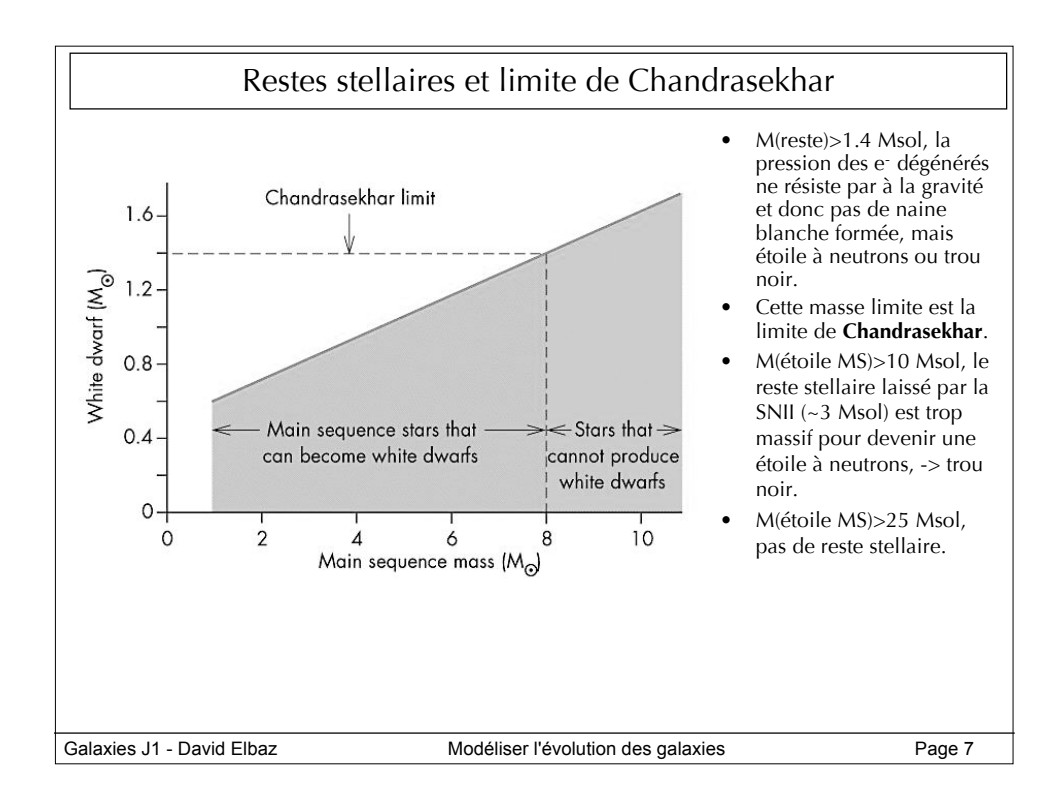

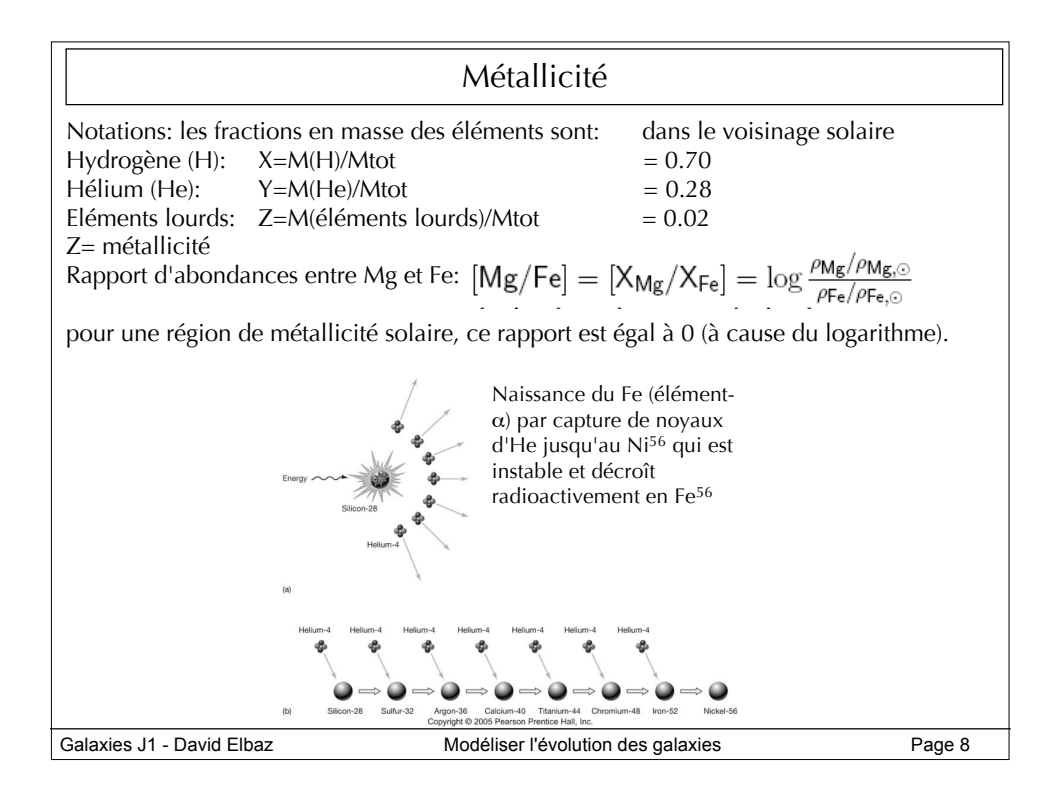

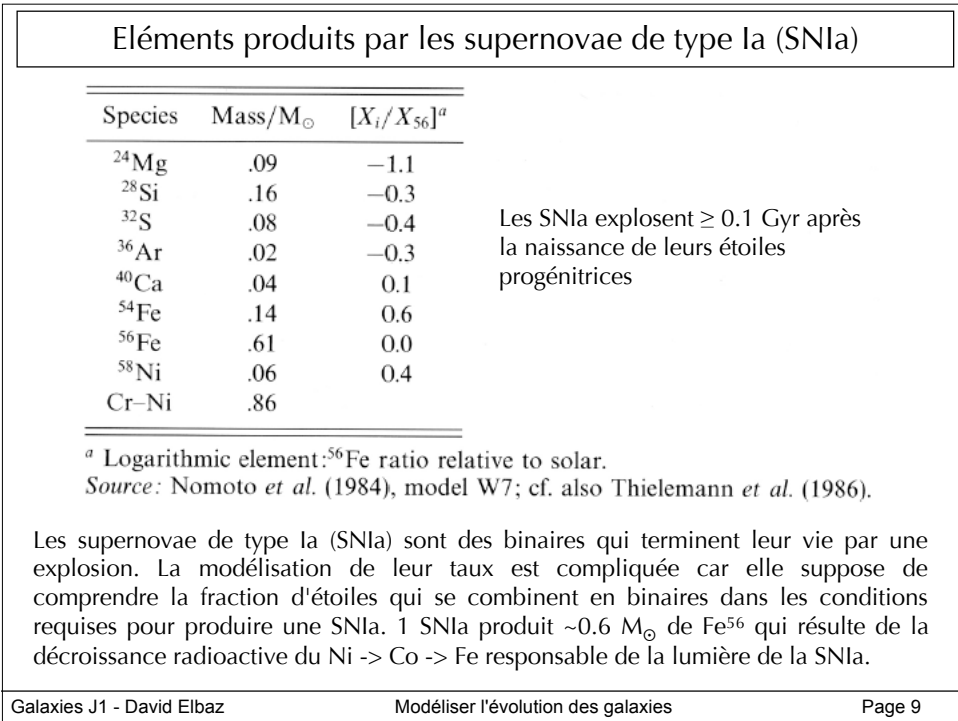

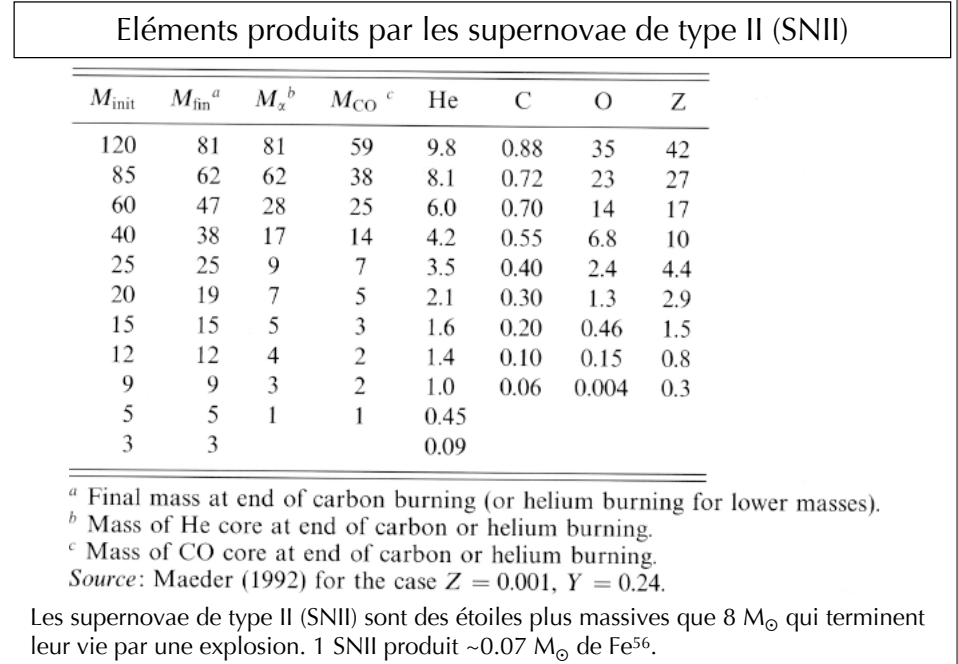

Galaxies J1 - David Elbaz **Modéliser l'évolution des galaxies** Page 10

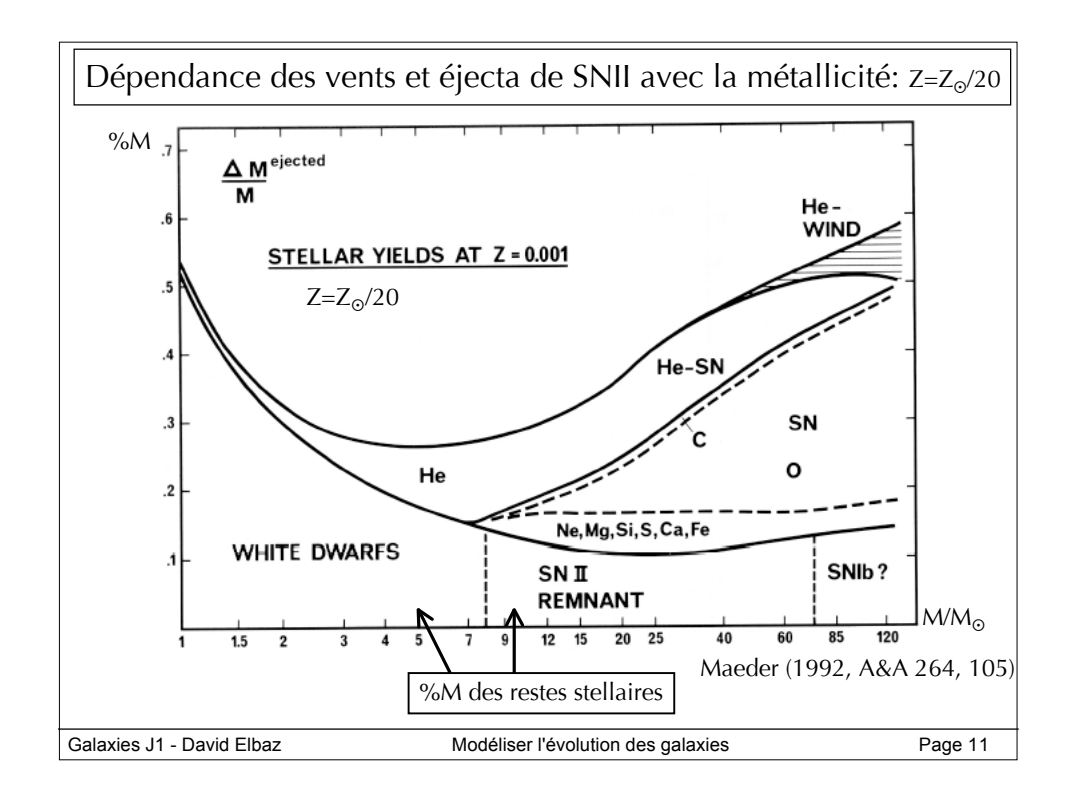

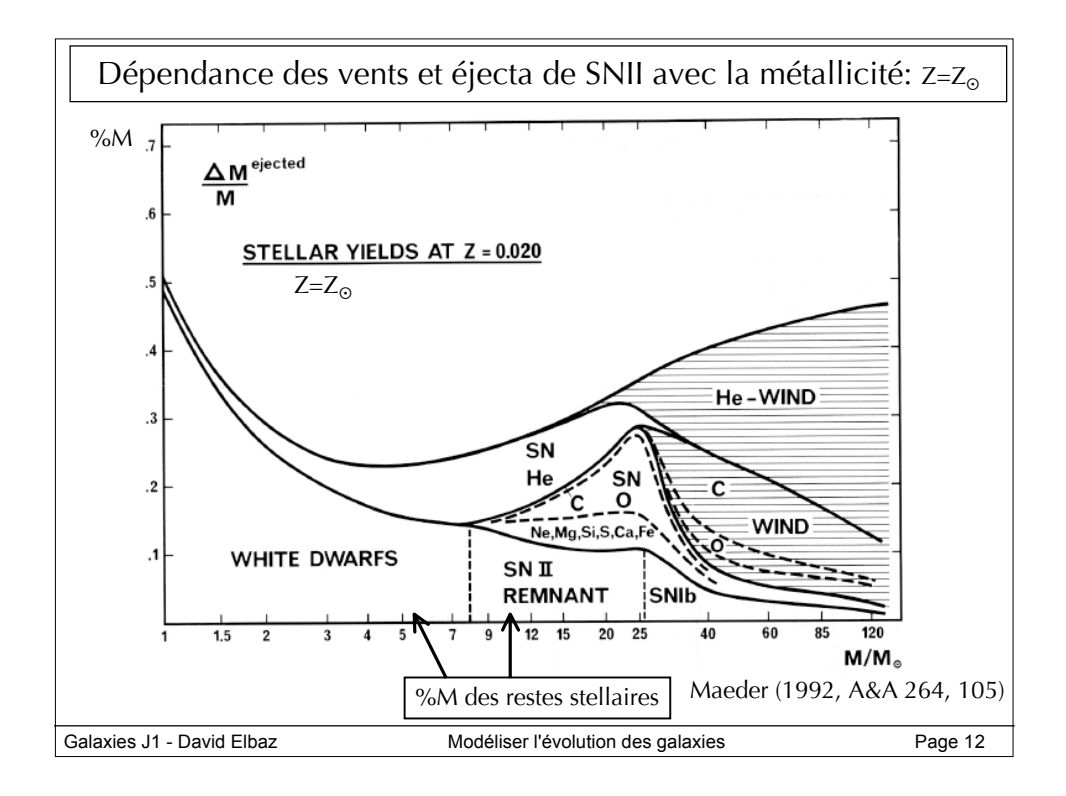

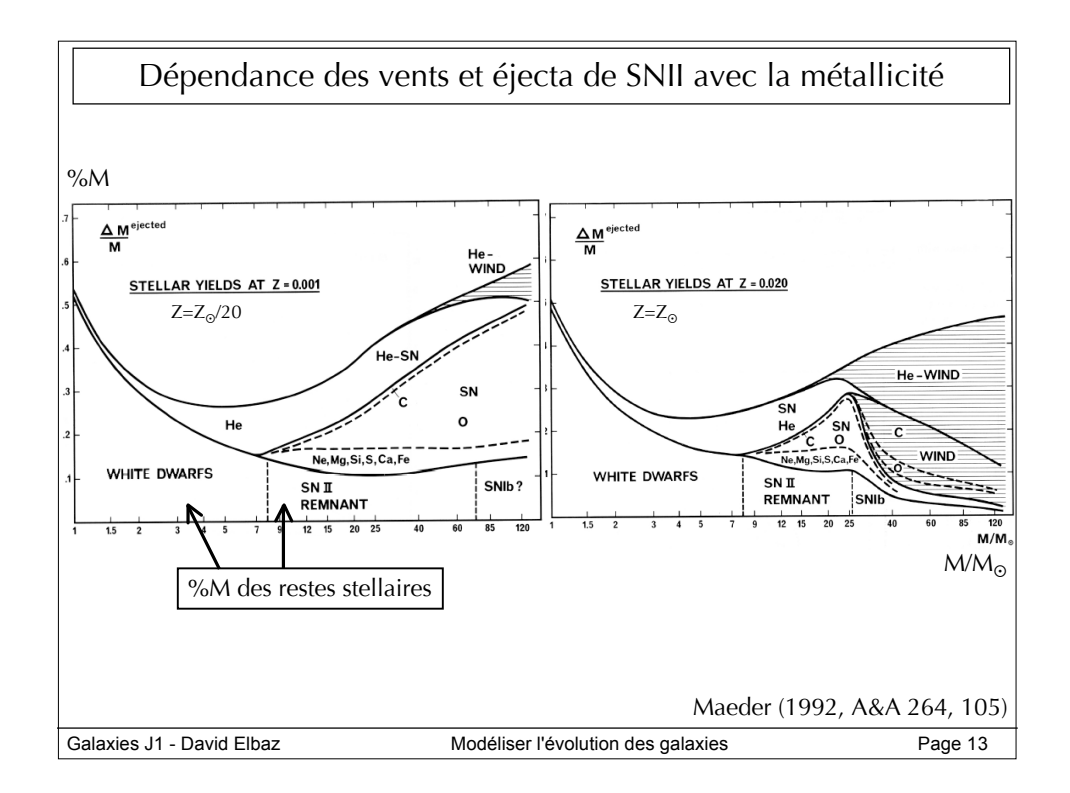

Fonction de masse initiale (IMF) et taux de formation d'étoiles (SFR)

IMF (initial mass function)= distribution relatives des différentes masses stellaires au moment de leur naissance :  $dN$  $\overline{I}$ 

$$
MF = \phi(m) = \frac{a_{IV}}{dm}
$$

L'IMF donne le nombre d'étoiles par intervalle de masses stellaires [m,m+dm] et par masse totale d'étoiles formées.

Pour la distribution en masse par intervalle de masses stellaires, on utilise aussi:<br> $\frac{dN}{dN}$ 

$$
\xi(m) = \frac{dN}{dln(m)} = m \frac{dN}{dm}
$$

Normalisation de l'IMF:

$$
\int_{m_{\rm low}}^{m_{\rm up}} m \phi(m) dm = \int_{m_{\rm low}}^{m_{\rm up}} \xi(m) dm = 1
$$

Les valeurs typiques des bornes sont:  $m_{low}$ =0.1 M<sub>o</sub> et m<sub>up</sub>=100 M<sub>o</sub>

Galaxies J1 - David Elbaz Modéliser l'évolution des galaxies Page 14 Le taux de formation d'étoiles (SFR, star formation rate) est la masse d'étoiles formées par unité de temps par la galaxie. Dans le voisinage solaire :

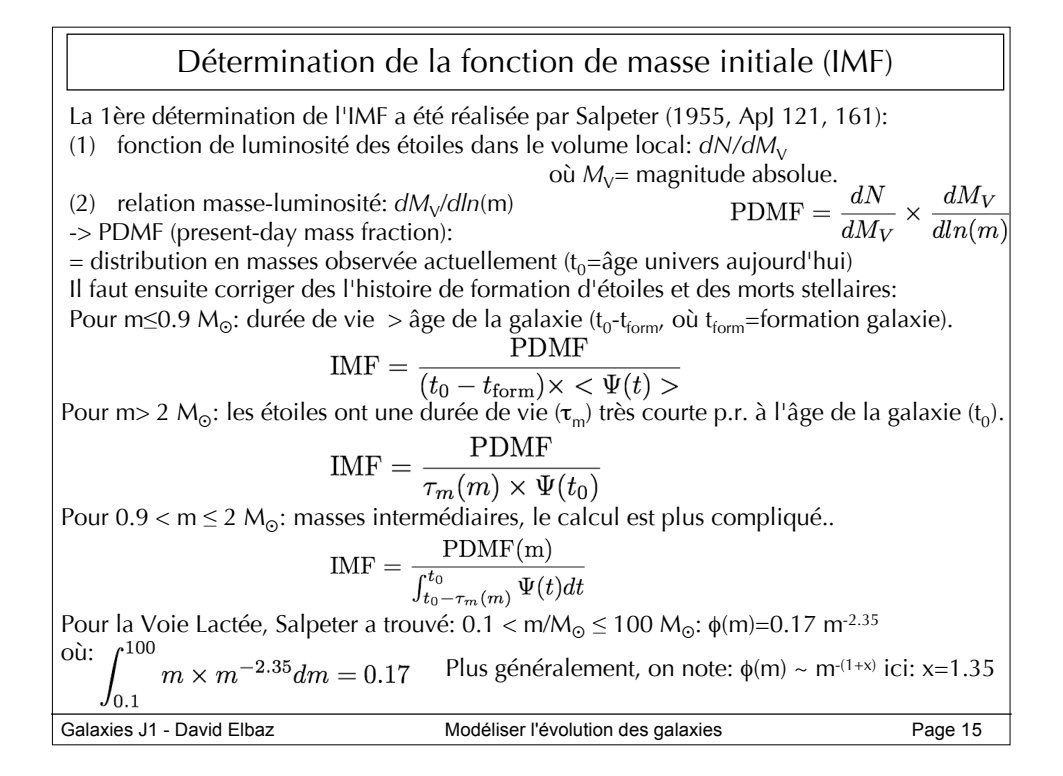

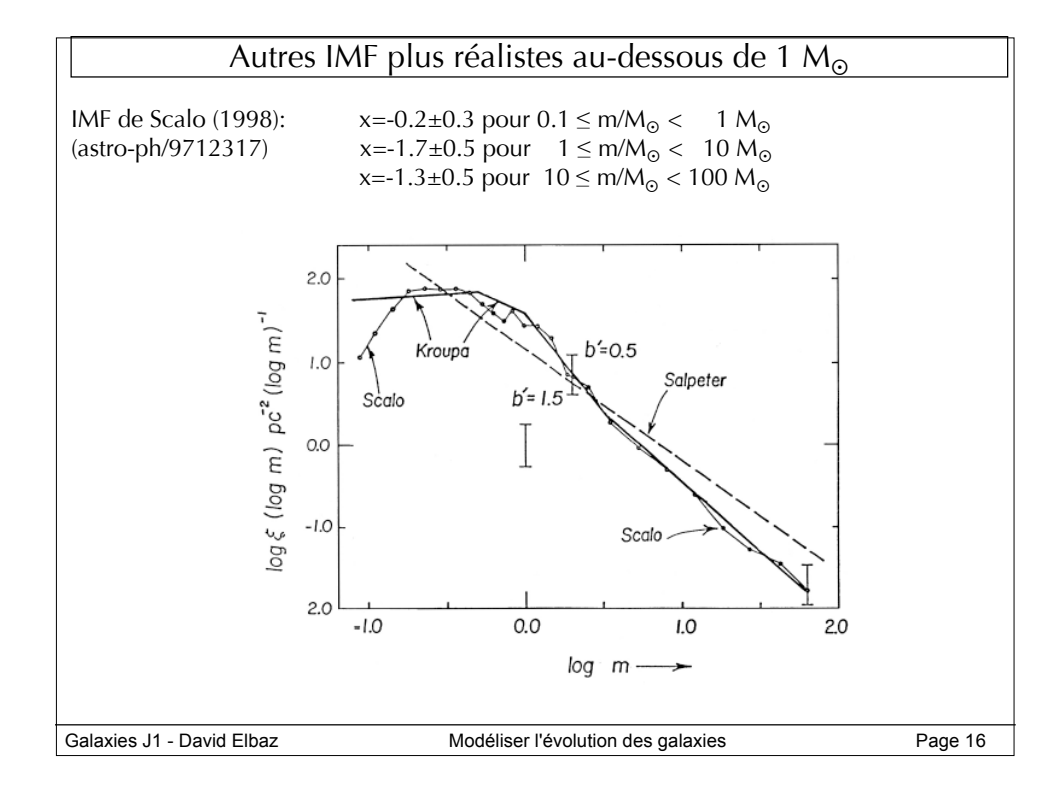

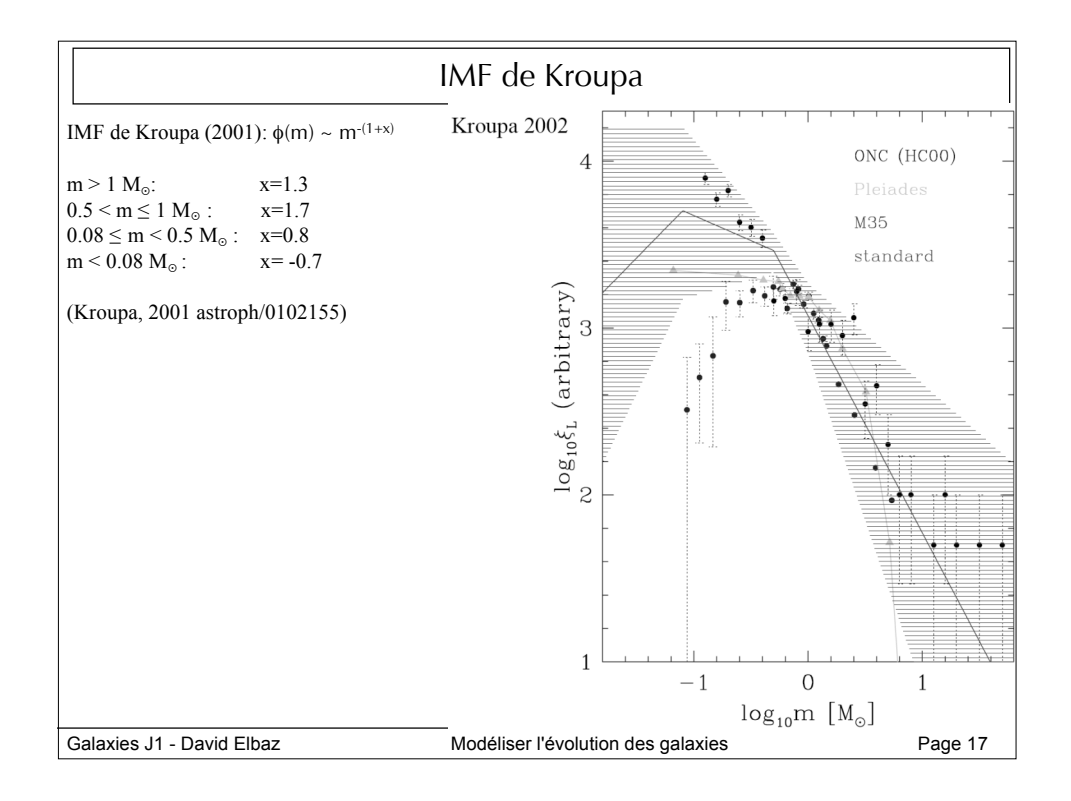

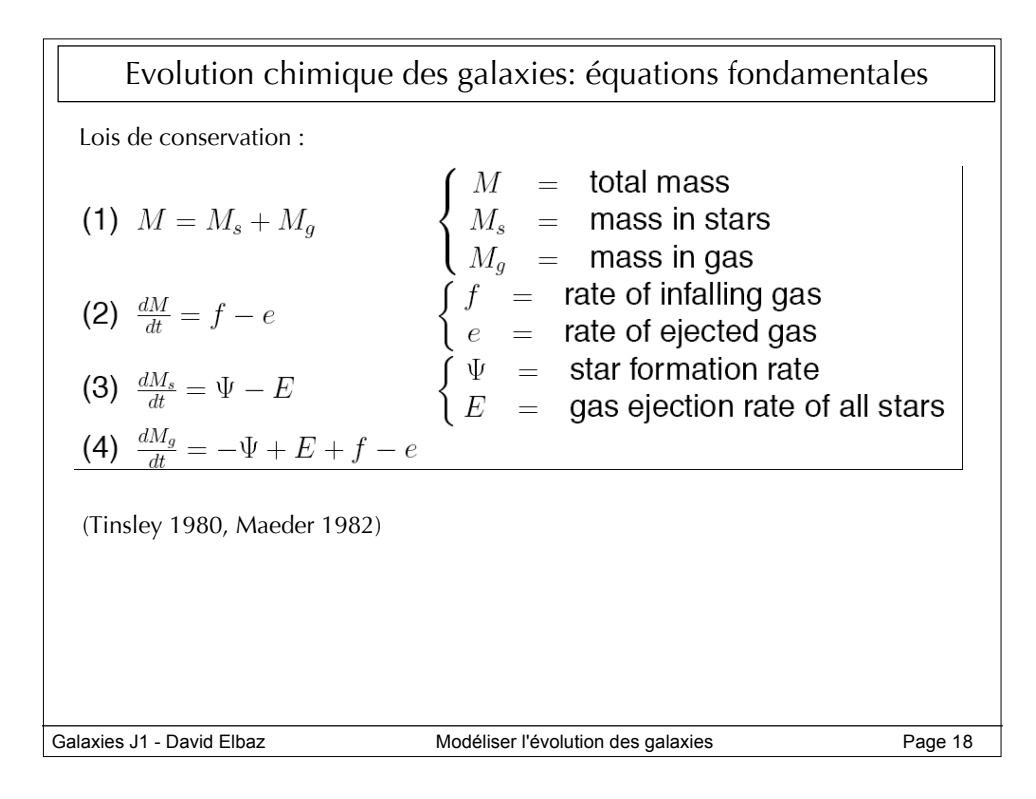

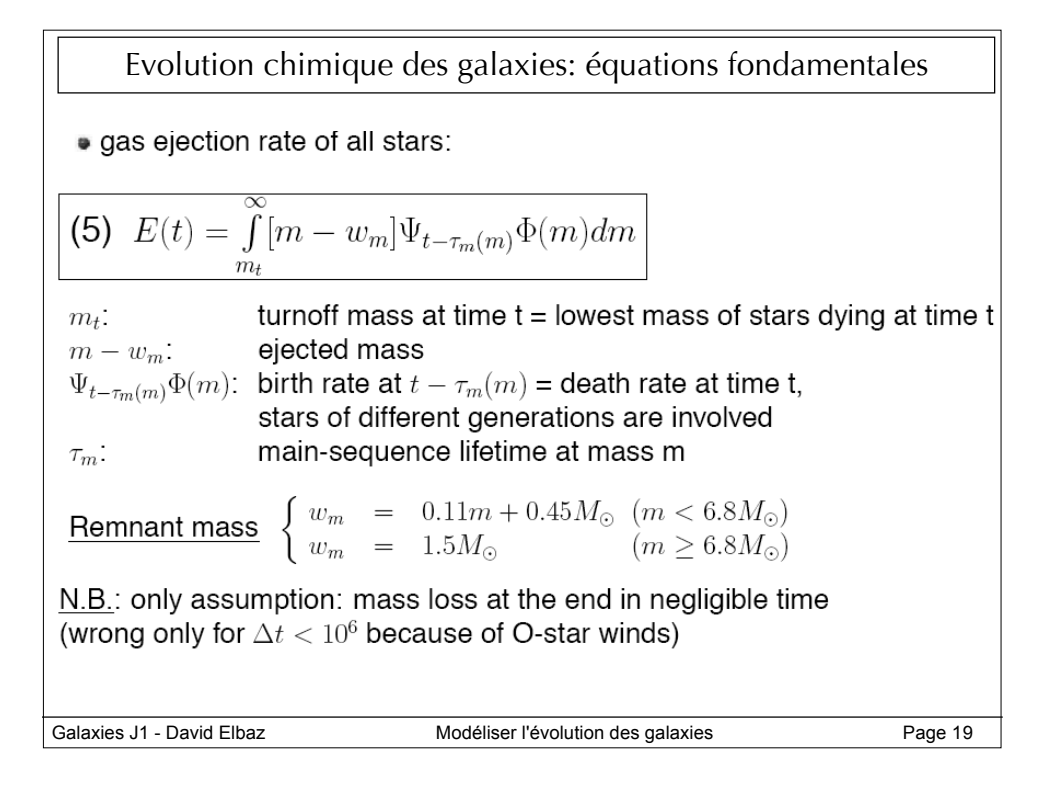

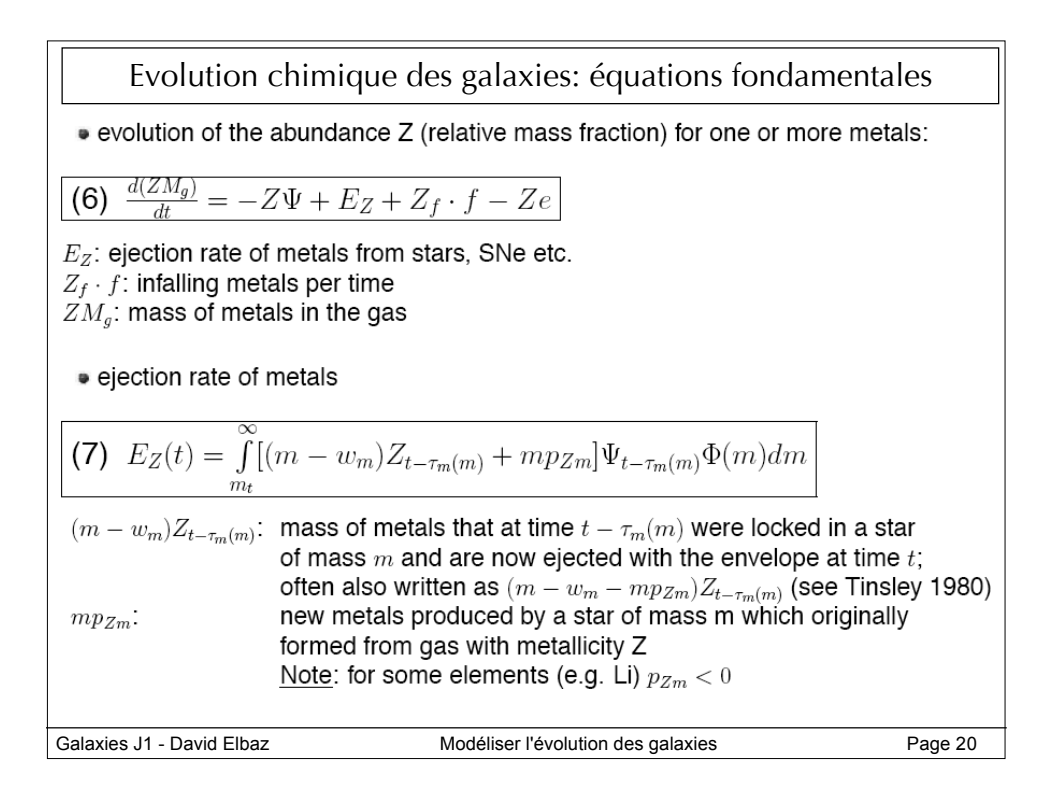

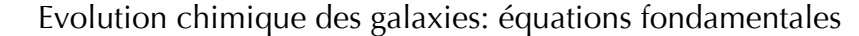

Important assumption in equation (6) and (7):

Instantaneous mixing of produced metals with ISM

• returned mass per mass of stars formed

$$
\begin{cases} (8) & R = \int_{m_1}^{\infty} (m - w_m) \Phi(m) dm \end{cases}
$$

equation (8) is independent of  $\Psi$  and is valid for one (!) generation of stars.

Example: Let us assume that stars with total mass M were formed  $10^{10}$  yrs ago. Then,  $\overline{{\rm today}} m_1 = M_{\odot}$ , the mass of the remnants is  $(1 - R)M$  and the returned gas mass is RM.

• Yield (mass of produced metals per remnant mass)

$$
\begin{pmatrix} 9 & y = \frac{1}{1-R} \int_{m_1}^{\infty} m p_{Zm} \Phi(m) dm \end{pmatrix}
$$

yield  $y$ : mass of newly produced metals by a populations of stars which after their deaths have a sum of remnant masses of  $1M_{\odot}$ .

Galaxies J1 - David Elbaz Modéliser l'évolution des galaxies Page 21

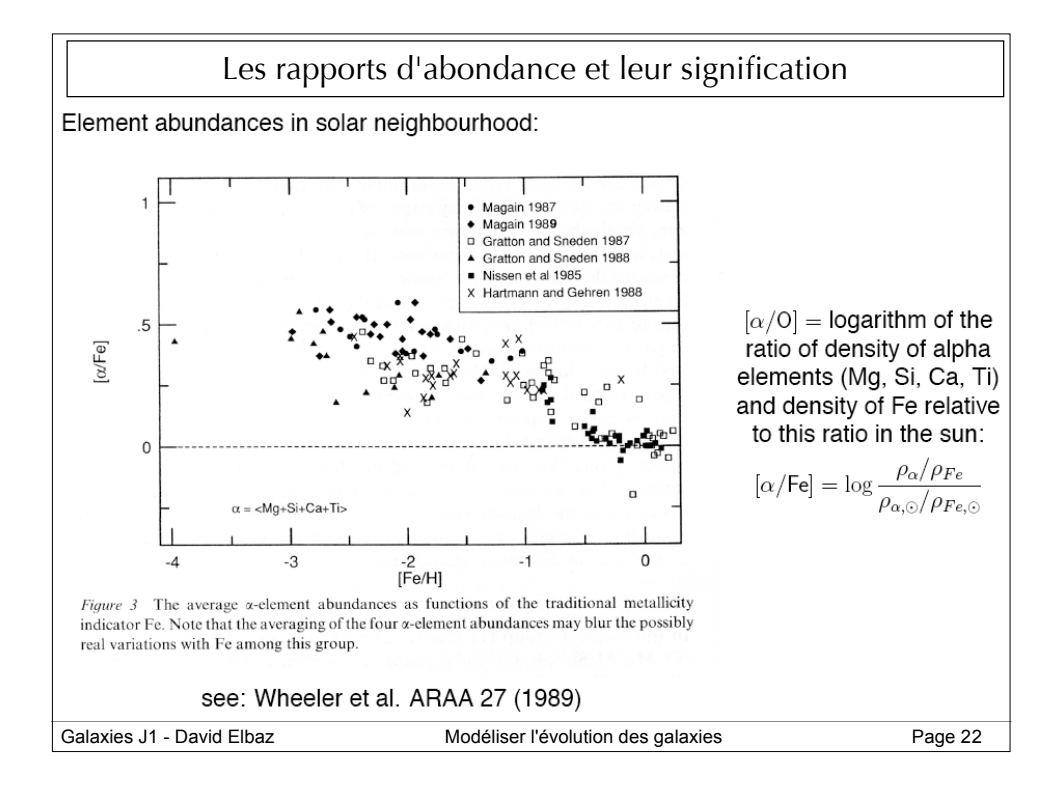

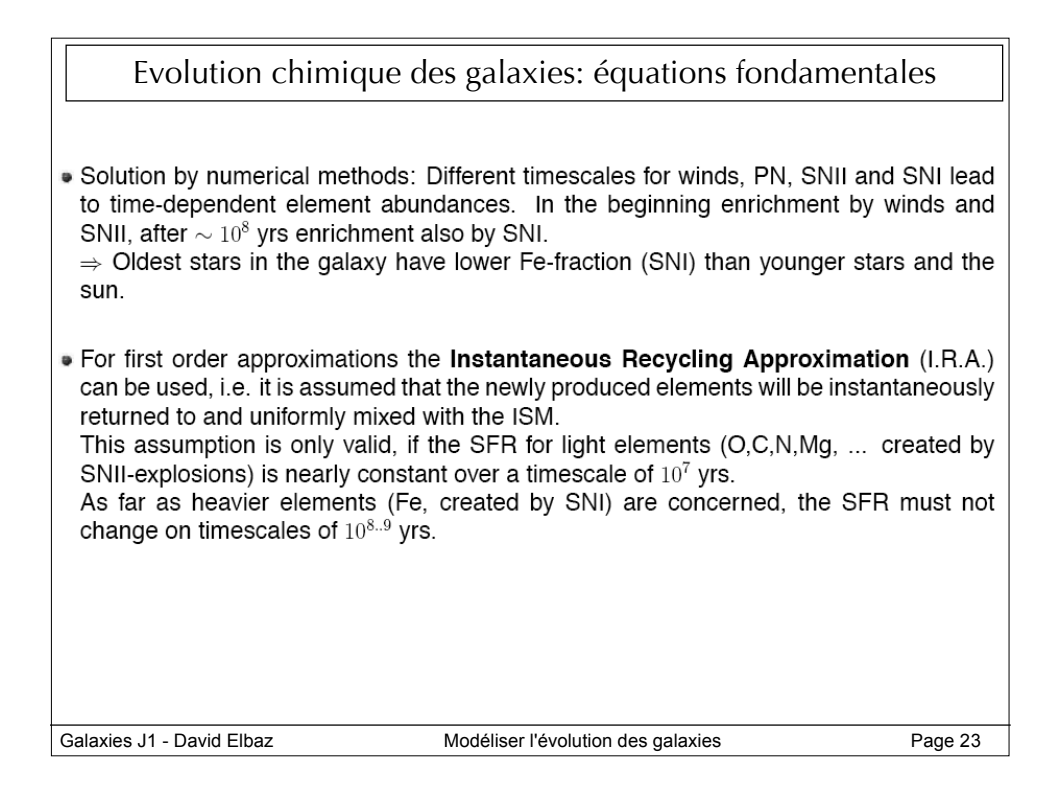

L'approximation du recyclage instantanéIt is assumed that the elements produced in stars are returned to the ISM without delay:  $\Psi(t-\tau_m) \simeq \Psi(t)$ , and that the ejecta is fully mixed immediately. Using R and y and asuming that the IMF is independent of time ( $R =$ const) we obtain:  $(5) \rightarrow (5')$  :  $E(t) = R\Psi(t)$  $(Z) \rightarrow (7')$ :  $E_Z(t) = RZ(t)\Psi(t) + (1 - R)y(t)\Psi(t)$ inserting  $(7')$  in  $(6)$ :  $\frac{d(ZM_g)}{dt} = -Z\Psi + RZ(t)\Psi(t) + (1-R)y(t)\Psi(t) + Z_f \cdot f - Ze$  $(6) \rightarrow (6')\;:\; \frac{d(ZM_g)}{dt} = (1-R)(-Z+y)\Psi + Z_f \cdot f - Ze$ Galaxies J1 - David Elbaz **Modéliser l'évolution des galaxies** Page 24

12

Les 3 équations fondamentales dans le cadre de l'approximation du recyclage instantané En injectant (5') dans (3):  $(A)$   $\frac{dM_s}{dt} = (1 - R)\Psi(t)$ inserting  $(5')$  in  $(4)$ :  $(B) \quad \frac{dM_g}{dt} = -(1-R)\Psi(t) + f - e$ inserting  $(B)$  in  $(6')$ : (C)  $M_g \frac{dZ}{dt} = (1 - R)y(t)\Psi(t) + (Z_f - Z)f + eZ$ 

Galaxies J1 - David Elbaz **Modéliser l'évolution des galaxies** Page 25

L'approximation "closed box" (boîte fermée)This is the simplest evolution model. Assume we have a closed box containing only gas with metallicity  $Z = 0$  and no stars. We now start star formation and want to know the metallicity of the gas and the stars at any time later (assuming I.R.A.). With  $f = e = 0$ ,  $M_q(t = 0) = M$ ,  $M_s(t = 0) = 0$  (= closed-box-model):  $(B) \rightarrow \frac{dM_g}{dt} = -(1 - R)\Psi(t)$  $(C)$   $\rightarrow$   $M_g \frac{dZ}{dt} = (1 - R)y(t)\Psi(t)$ and (B)/(C) yields:  $\frac{1}{M_q}\frac{dM_g}{dZ} = -\frac{1}{y}$  $or.$  $\ln M_g \bigg|_{M}^{M_g(t)} = \int\limits_{0}^{Z(t)} -\frac{dZ}{y} \simeq -\frac{Z}{\bar{y}}$ (for some elements the ' $\simeq$ ' this is a strong simplification) Galaxies J1 - David Elbaz **Modéliser l'évolution des galaxies** Page 26 en la Page 26

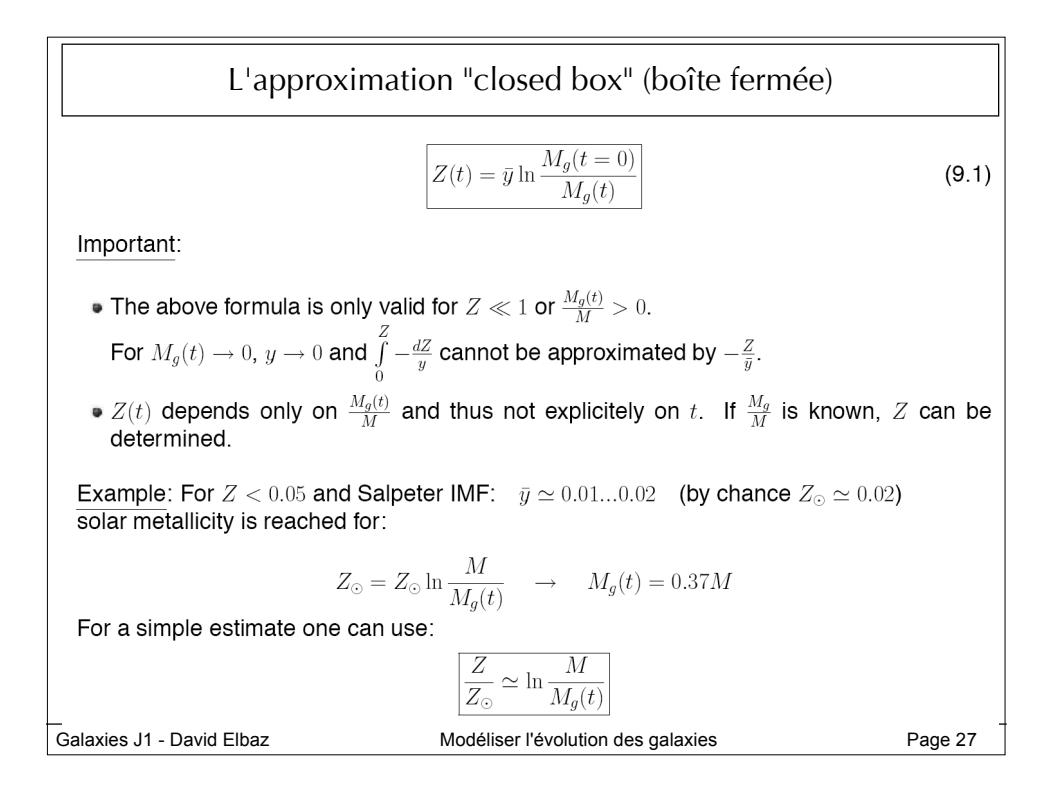

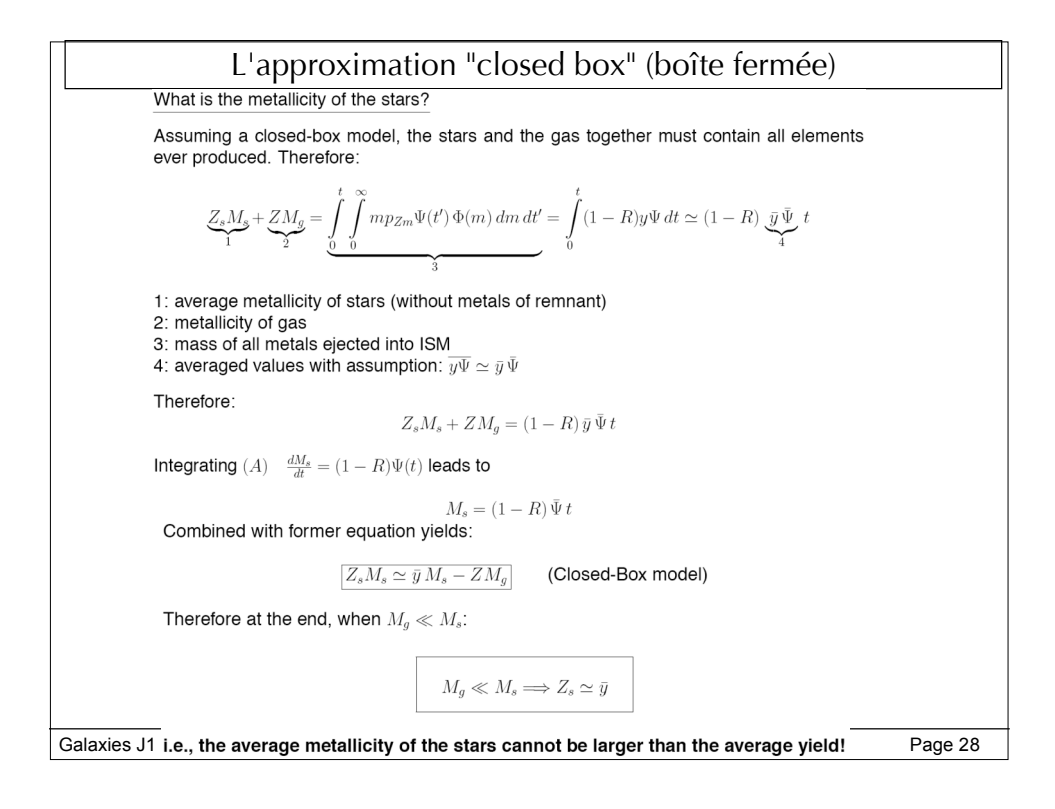

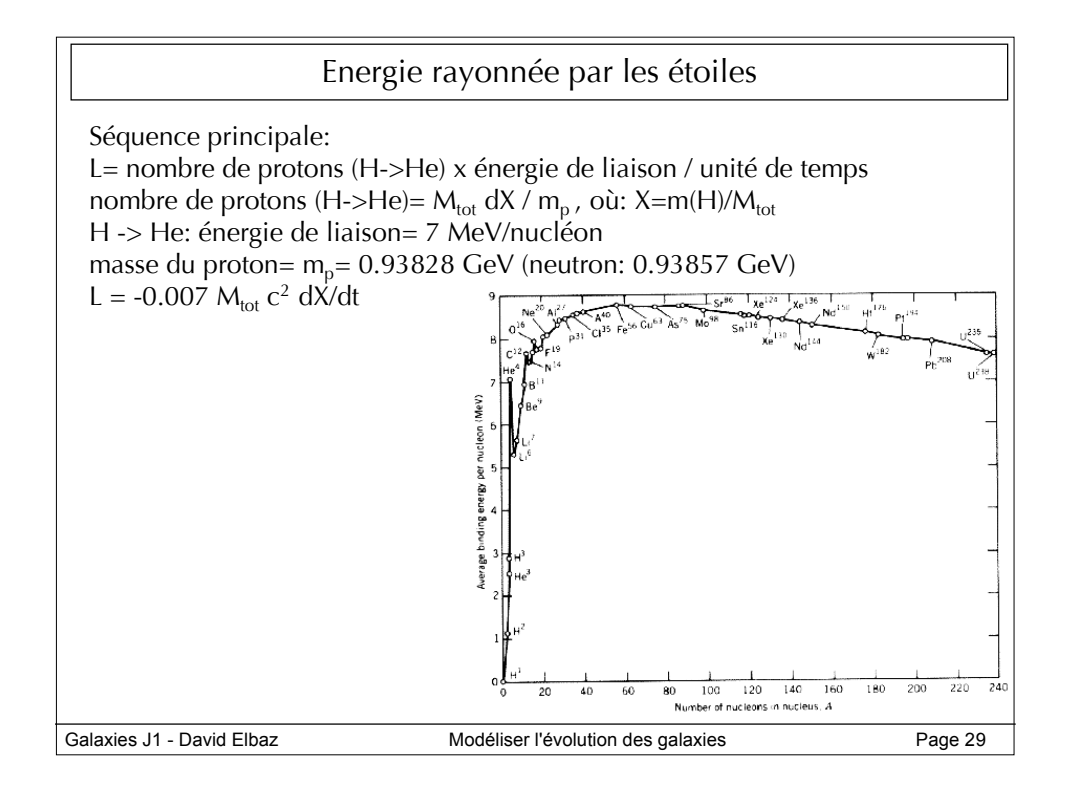

## 2 Modélisation de l'évolution spectro-photométrique des galaxies: modèles de synthèse de populations stellaires

Connaissant l'émission de lumière des étoiles en fonction de leur âge (position sur le diagramme), il est possible de calculer le spectre intégré d'une galaxie:

$$
F_{\lambda}(t) = \int_0^t dt' \psi(t - t') S_{\lambda, Z(t - t')}(t')
$$

où S(λ,Z) est la puissance rayonnée par unité de longueur d'onde et par unité de masse par une génération d'étoiles d'âge t' et de métallicité Z(t-t').

Cette approche consiste à combiner une série de "bursts" instantanés, correspondant à des populations d'étoiles de même âge, pour des métallicités spécifiques. On l'appelle synthèse isochrone (Charlot & Bruzual 1991, ApJ 367, 126), par opposition aux techniques suivant le trajet des étoiles individuelles sur le diagramme HR. Cette technique est surtout pratique sur le plan des calculs numériques car elle permet d'éviter des instabilités du code liées aux passages rapides par les branches des géantes et super-géantes rouges.

Un isochrone au temps *t* est défini pour une IMF et une métallicité initiale donnée par la position sur HR des étoiles nées à t=0.

Galaxies J1 - David Elbaz **Modéliser l'évolution des galaxies** Page 30

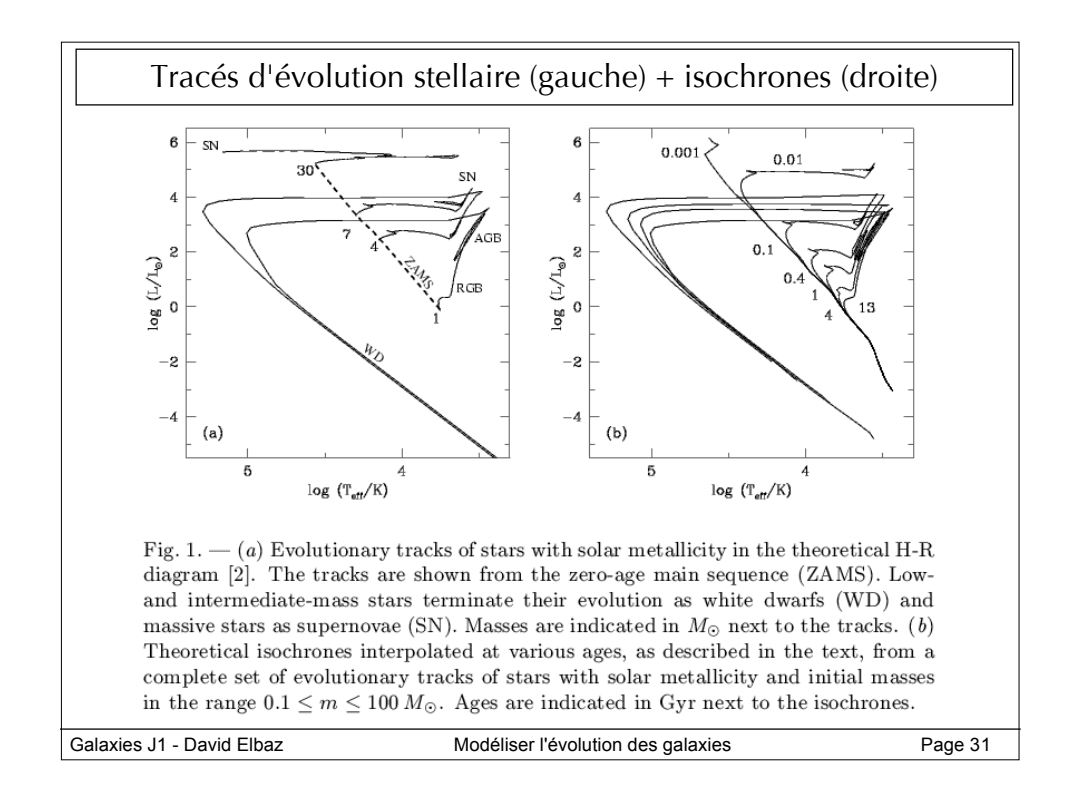

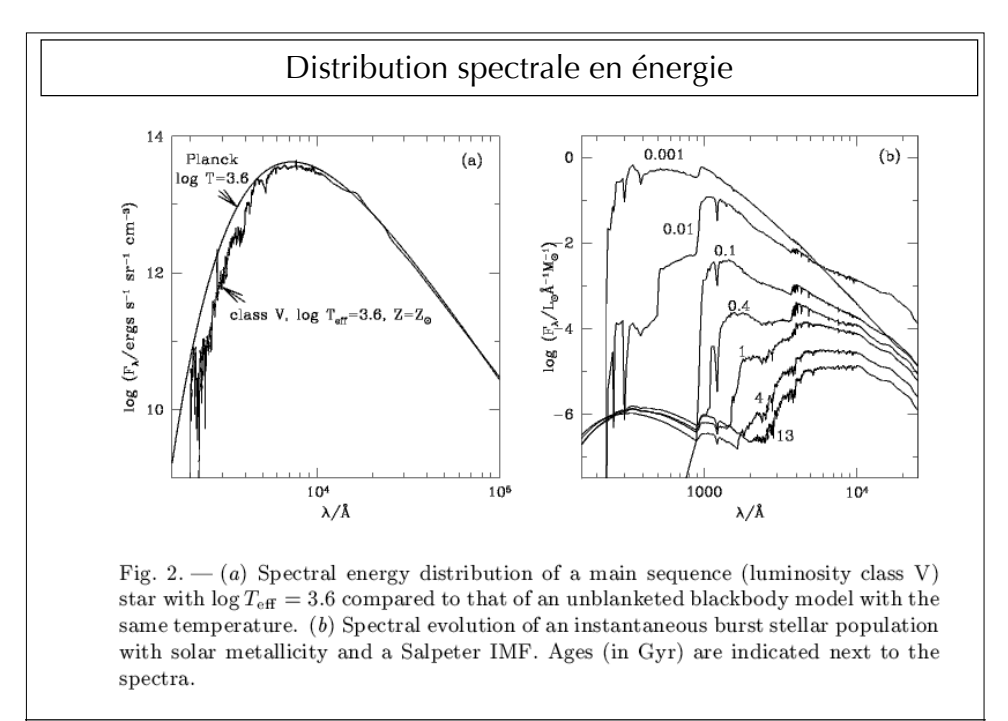

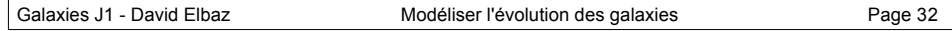

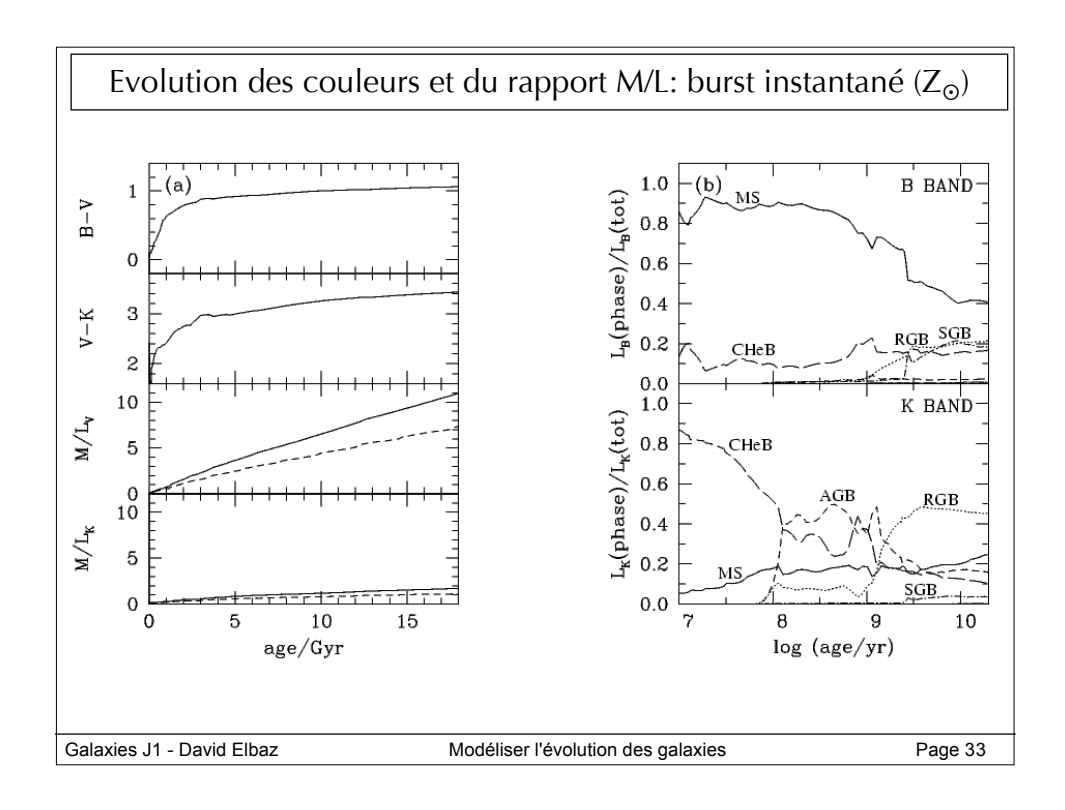

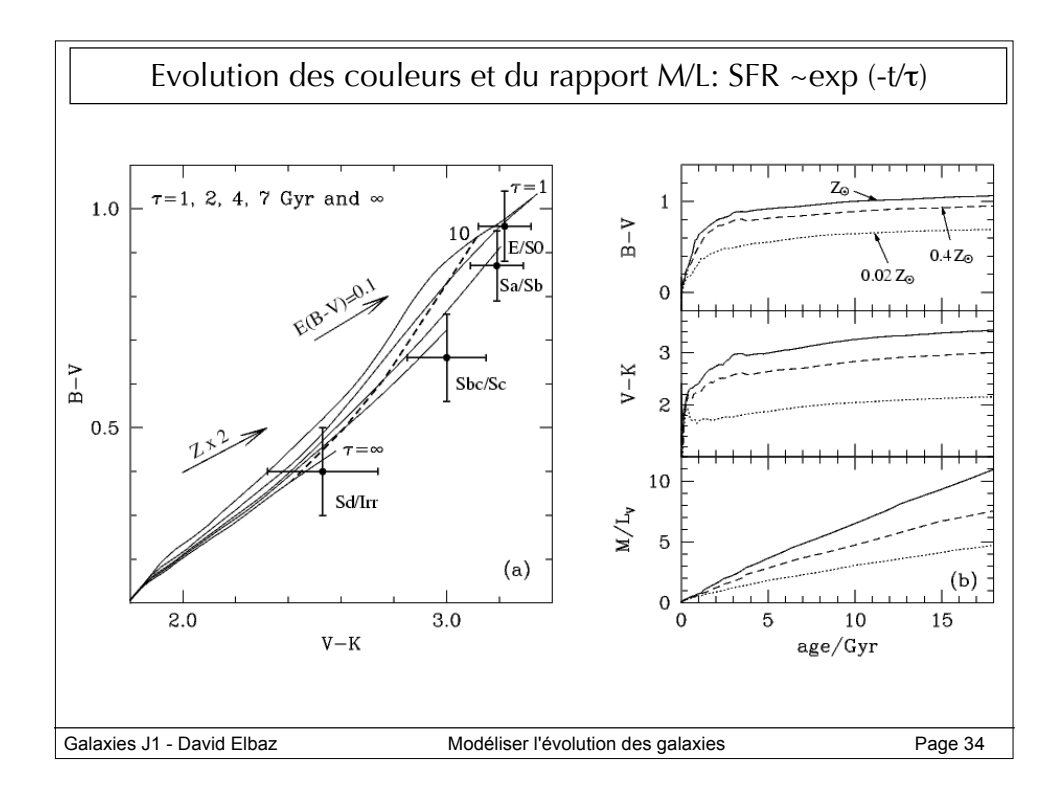